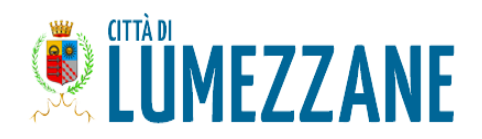

#### **GUIDA PER ACCEDERE ALLA CEDOLA LIBRARIA PER L'ACQUISTO DEI TESTI SCOLASTICI DELLE SCUOLE PRIMARIE**

#### **SOLO UTENTI RESIDENTI NEL COMUNE DI LUMEZZANE**

1. Il cittadino, genitore e/o tutore dell'alunno iscritto alla Scuola Primaria residente nel Comune di Lumezzane riceverà, dalla piattaforma Simeal e prima dell'inizio dell'anno scolastico, un SMS contenente un PIN di 4 cifre.

2. A partire dal mese di settembre dovrà:

- recarsi presso una delle librerie accreditate (sia sul territorio di Lumezzane che fuori comune). *Se una libreria non fosse accreditata potrà prendere contatti con l'ufficio Pubblica Istruzione per informazioni e istruzioni;*

- esibire il codice fiscale del proprio figlio (residente a Lumezzane e frequentante la scuola primaria);

- comunicare al libraio il codice PIN ricevuto via sms;

- ritirare quindi gratuitamente i libri di testo a lui destinati.

Si informa che sulla piattaforma SIMEAL (effettuando l'accesso unicamente tramite SPID/CIE/CNS al seguente indirizzo: https://lumezzane.simeal.it/sicare/benvenuto.php) sono disponibili due nuove icone: cedole librarie ed elenco librai.

Dalla funzione "cedole librarie" sarà possibile scaricare, a partire da fine agosto, la cedola del proprio figlio e stampare il pin collegato, qualora si preferisse esibire la cedola cartacea alle librerie; Se la cedola non fosse visualizzabile è probabile che l'alunno non sia residente a Lumezzane o che la cedola non sia stata emessa (contattare quindi l'ufficio comunale).

Dalla funzione "elenco librai" sarà possibile visualizzare l'elenco dei cartolibrai accreditati al momento della consultazione.

#### **DOMANDE FREQUENTI**

#### **1. MIO FIGLIO/A E' RESIDENTE NEL COMUNE DI LUMEZZANE MA E' ISCRITTO AD UNA SCUOLA PRIMARIA DI UN ALTRO COMUNE, COME DEVO FARE PER OTTENERE LA CEDOLA LIBRARIA?**

La cedola libraria viene generata, dalla piattaforma per la gestione dei servizi scolastici SIMEAL, anche per gli studenti che frequentano le scuole primarie fuori Comune previo richiesta di rilascio da parte della scuola primaria frequentata. Se, ad esempio, uno studente residente del Comune di Lumezzane è iscritto in una Scuola Primaria del Comune di Sarezzo e la stessa ha richiesto al Comune l'emissione della cedola per il suo studente, il genitore dello studente, una volta ricevuta la cedola da parte della scuola frequentata dal figlio, potrà recarsi presso il libraio di fiducia accreditato o da far accreditare, dovrà quindi esibire la cedola oppure esibire il codice fiscale del proprio figlio e comunicare il codice PIN riportato sulla cedola stessa; Potrà quindi ritirare gratuitamente i libri scolastici a lui destinati (precedentemente ordinati presso lo stesso libraio).

In caso di problemi potrete contattare l'ufficio Pubblica Istruzione del Comune di Lumezzane.

#### **2. SONO RESIDENTE IN UN ALTRO COMUNE MA MIO FIGLIO E' ISCRITTO AD UNA SCUOLA PRIMARIA DEL COMUNE DI LUMEZZANE, COME DEVO FARE A OTTENERE LA CEDOLA LIBRARIA?**

Occorre rivolgersi al proprio comune di residenza.

### **3. HO PRESO DA POCO LA RESIDENZA NEL COMUNE DI LUMEZZANE, ACCEDO AL SISTEMA MA NON VISUALIZZO LA CEDOLA LIBRARIA DI MIO FIGLIO/A**

Occorre contattare l'ufficio Pubblica Istruzione del Comune di Lumezzane per regolarizzare la posizione della cedola.

## **4. MIO FIGLIO/A E' ANTICIPATARIO, ACCEDO AL SISTEMA MA NON VISUALIZZO LA CEDOLA LIBRARIA DI MIO FIGLIO/A**

Occorre Contattare l'ufficio Pubblica Istruzione del Comune di Lumezzane per regolarizzare la posizione della cedola.

# **5. NON HO RICEVUTO IL PIN. COME FACCIO?**

Se al 1° di settembre non ha ancora ricevuto il pin, occorre:

- per gli studenti frequentanti le scuole primarie di Lumezzane: è possibile consultare la propria cedola ed il proprio pin attraverso l'accesso alla piattaforma SIMEAL icona "cedole librarie" (https://lumezzane.simeal.it/sicare/benvenuto.php)
- per gli studenti frequentanti le scuole primarie fuori Lumezzane: è necessario contattare l'ufficio Pubblica Istruzione per la generazione del PIN.

Contatti telefonici dell'ufficio Pubblica Istruzione: 030 8929500 - 030 8929501 oppure indirizzo e-mail: pubblica.istruzione@comune.lumezzane.bs.it